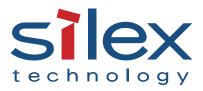

## On-demand wireless mobile printing WiPrint <sup>™</sup> Printing System

Preliminary release

Standalone or client wireless printing system - Compact & Linux based

# Anytime, anywhere, wireless printing for anybody

The new WiPrint from silex technology will change your experience of mobile printing. Designed to provide easy, on-demand printing for all wireless mobile computer users, WiPrint is the solution.

#### Here is how WiPrint works.

A notebook user accesses a WiPrint-enabled inkjet, laser, photo, or multifunction printer wirelessly by opening their Web browser, entering a user name and password, and clicking on the WiPrint-enabled printer that automatically appears in the browser window.

WiPrint then, with the users permission, automatically downloads the printer driver to the notebook and sets up printing configuration. You are now ready to print at any WiPrint enabled area.

WiPrint provides perfect flexibility for a traveling business professional with the need to print on the road unexpectedly, at travel locations, business offices, or at a coffee shop in a remote town. WiPrint offers endless possibilities. Now, anyone can print, from anywhere, at anytime.

### Features & benefits

Automatic, On-demand Printing; WiPrint downloads the printer driver and automatically sets up printing for the user, wirelessly, allowing the user to eliminate the hassles of printing in a mobile environment.

Quick, Easy setup; the user saves time and effort using WiPrint. It takes just a couple of mouse clicks and a few short minutes to print.

#### Applications

Ideal to create a wireless hotspot and/or provide on-demand, remote printing for mobile users in a wide variety of locations, such as hotels, airports, WiFi hot spots, print and copy shops, retail outlets, restaurants, and convention centers.

Businesses are able to offer a secure wireless printing option for company guests and remote users, separate from the enterprise network.

#### Networking diagram

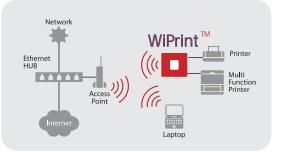

#### Technical specifications

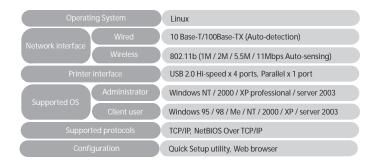

silex technology is a registered trademark of silex technology, Inc. Other product or brand names may be registered trademarks or trademarks of their respective owners. Technical information and specifications are subject to change without notice. ©2004 silex technology,Inc. All rights reserved.

### silex global sales & support locations

Silex echnology

#### US Office silex technology america, Inc. +1-801-747-0656 US toll free 866-765-8761 www.silexamerica.com contact@silexamerica.com

Europe Office silex technology europe GmbH +49-2159-815035 German toll free 0800-7453938 www.silexeurope.de contact@silexeurope.de China Office silex technology beijing, Inc +86-10-8497-1430 www.silex.com.cn contact@silex.com.cn Corporate Headquarters silex technology, Inc. +81-6-6730-3751 www.silex.jp support@silex.jp

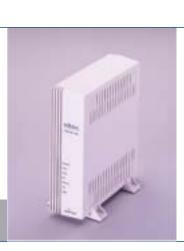